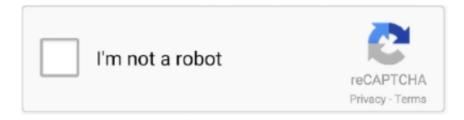

## Continue

1/2

## **Word Subscript And Superscript Together**

I am using OpenOffice 3 2 0 under WindowsXP I would like to be able to combine subscripts and superscripts -- for example, the names of musical chords, like 'I69', where the '6' is a subscript, the '9' is a superscript, and both numbers are to be vertically aligned to the right of the 'I.. Jan 11, 2016 - Write some text including subscript and superscript in one line And paste it into Visio, it keeps the sub/superscript you've applied in Word.

## how to write superscript and subscript together in word

how to write superscript and subscript together in word, word subscript and superscript together, how to put superscript and subscript together in word, how to do superscript and subscript in word, how to put superscript and subscript in word, how to add superscript and subscript in word, how to subscript and superscript and superscript and superscript together, how to use subscript and superscript in word, how to add subscript and superscript in word

how to put superscript and subscript together in word

how to put superscript and subscript in word

e10c415e6f